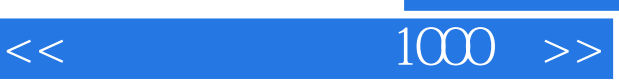

 $<<$  1000  $>>$ 

- 13 ISBN 9787115126658
- 10 ISBN 7115126658

出版时间:2005-1-1

页数:307

字数:482000

 $\longrightarrow$ 

extended by PDF and the PDF

http://www.tushu007.com

, tushu007.com

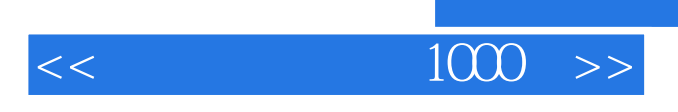

 $1000$ 

 $,$  tushu007.com

 $\alpha$ 

 $+\qquad$ 

第1章 软件应用技巧 l.巧用 Word的"替换"功能输入下标 2.快速将同页中的图片插入 Word文档 3 Word 2000  $\hspace{1cm} 4$   $\hspace{1cm} 5$  Word 6. The particle of the Vord and State of the State of the State of the State of the State of the State of the S 速选取文字 10 Word中快速输入上下标 11.更改Word的计量单位 12.恢复Word中的菜单命令 13 . 14. Word \* \* \* \* \* 15. Word 16. Office 17. Word 18. Word 19. ab. 20. ab. ZI. Word 2000. ab. 22. Word  $\mathbb{Z}$ 3. Word 24.  $\mathbb{Z}$  25. 26. Word 27. Word 2000 MP3 28. 29. 29. 30. Word 31. WOrd 2000 32. Word 33. .利用"自动更正"功能输入固定文本 34.让文字自动适应表格大小 35.在 WOrd中进行英文大小 36. Word 37. 38. Solomon 39. Word 40. Word 2000 AutoCADRI4. 41. Word 2000. 42. 存Word文档中的图片 43.拯救 Word 2000损坏文档 44.禁止中文字体应用于荚文文字 45.在WOrd 中巧用打印到文档的技巧 46. Word自动求和功能 47.巧用拖放操作复制网页内容 48.在 Word 2000中让鼠标光标变样 49.挽救非法操作的Word文档 50.快速浏览 Word中有附图的文档 5l.取 Word 52. Word 53. 54. Word Flash 55. Word 56. Word 56. Word 57. Word 中创建上划线 58.将Word文档进行合理排版打印 59.重复使用格式刷 60.为Word文档添加行号 61. Word 62. Word 63. Word H 64. 在Word中创建稿纸 65·快速移动一行表格 66.在Word中输入特大号字 67.妙用【Ctrl+ Z】 68. 巧选段落 69.巧用自动更正功能输入大写中文数字 70.在Word中运用花边效果 71. 巧用"文本框 " and  $72$  Word  $4$   $73$   $74$  Word  $\ldots$  2 $\hspace{1cm}$  3 $\hspace{1cm}$  4 $\hspace{1cm}$  5  $6$  and  $7$ 

*Page 3*

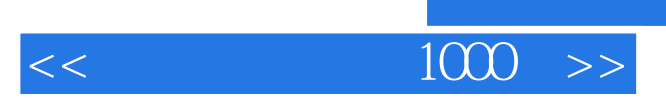

本站所提供下载的PDF图书仅提供预览和简介,请支持正版图书。

更多资源请访问:http://www.tushu007.com

 $,$  tushu007.com